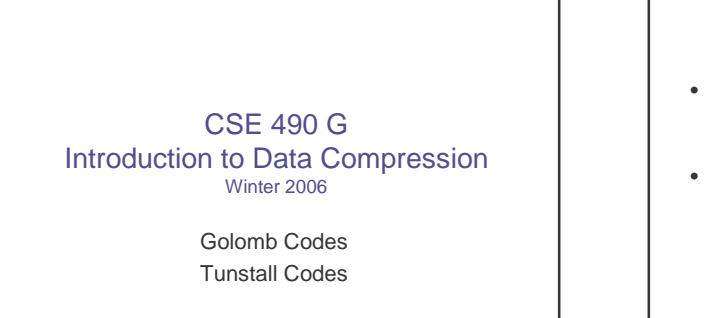

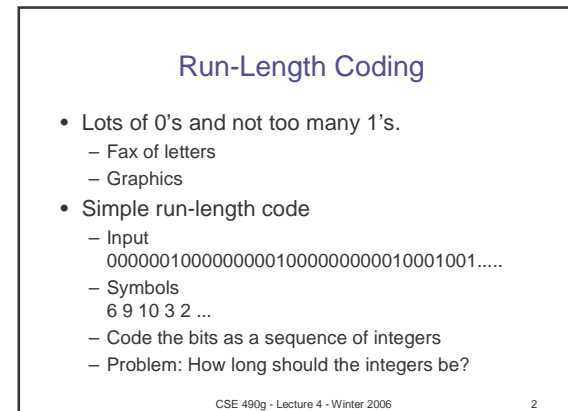

CSE 490g - Lecture 4 - Winter 2006 3 3 4 Golomb Code of Order m Variable Length Code for Integers • Let  $n = qm + r$  where  $0 < r < m$ . – Divide m into n to get the quotient q and remainder r. • Code for n has two parts: 1. q is coded in unary 2. r is coded as a fixed prefix code Example: m = 5 0 1 2 0 0 0 0 1 1 1 1 code for r

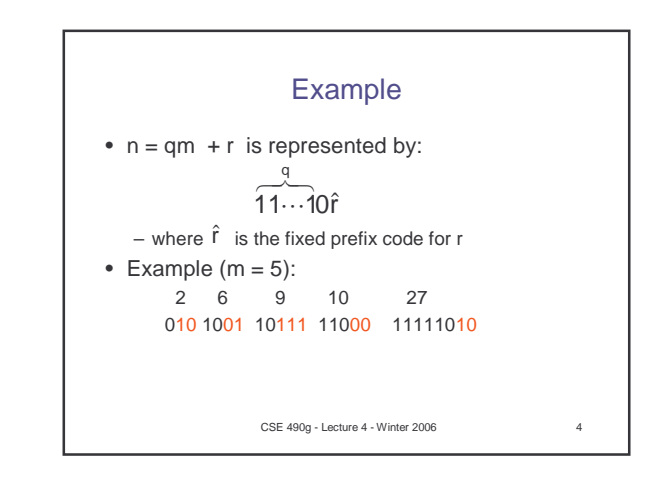

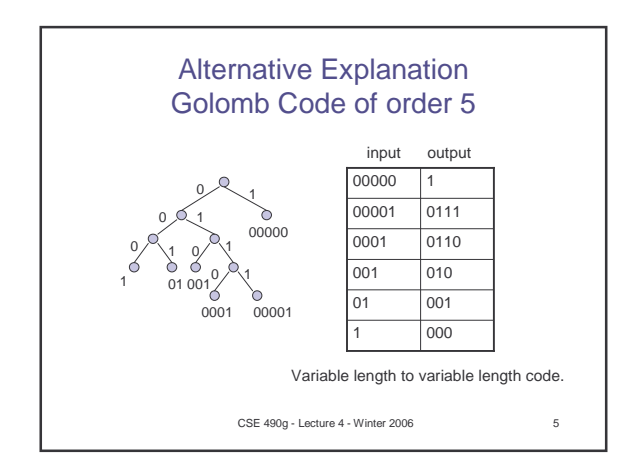

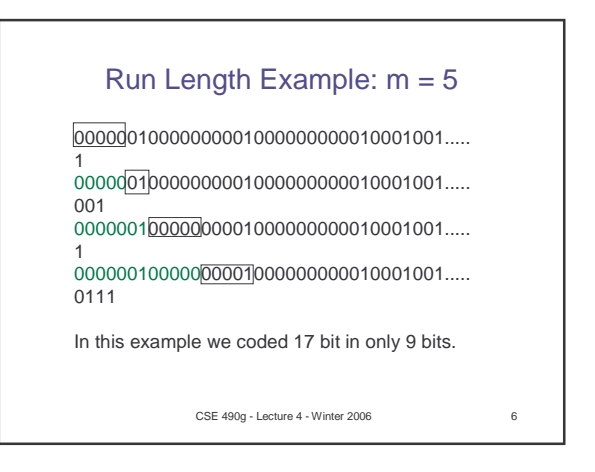

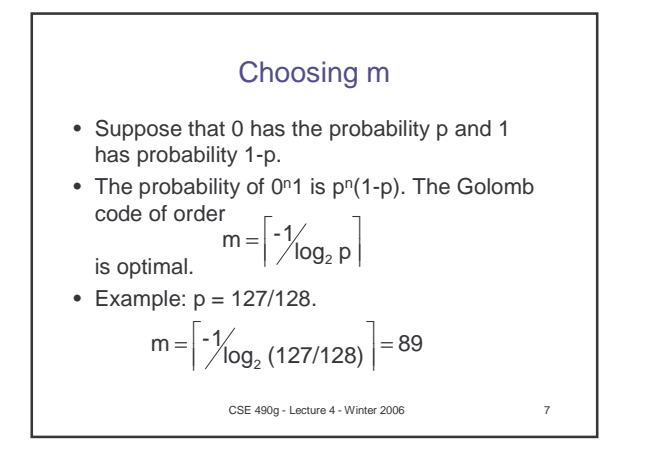

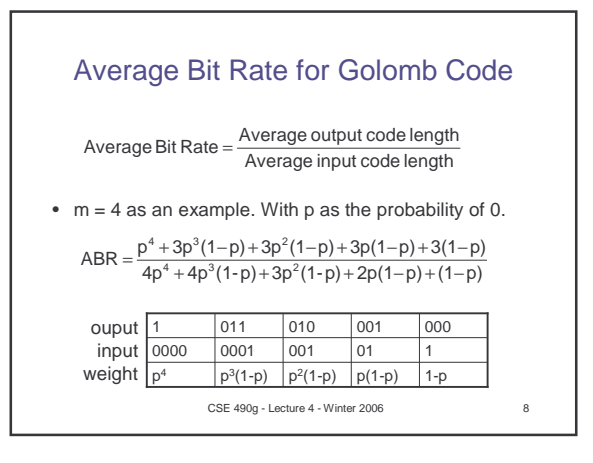

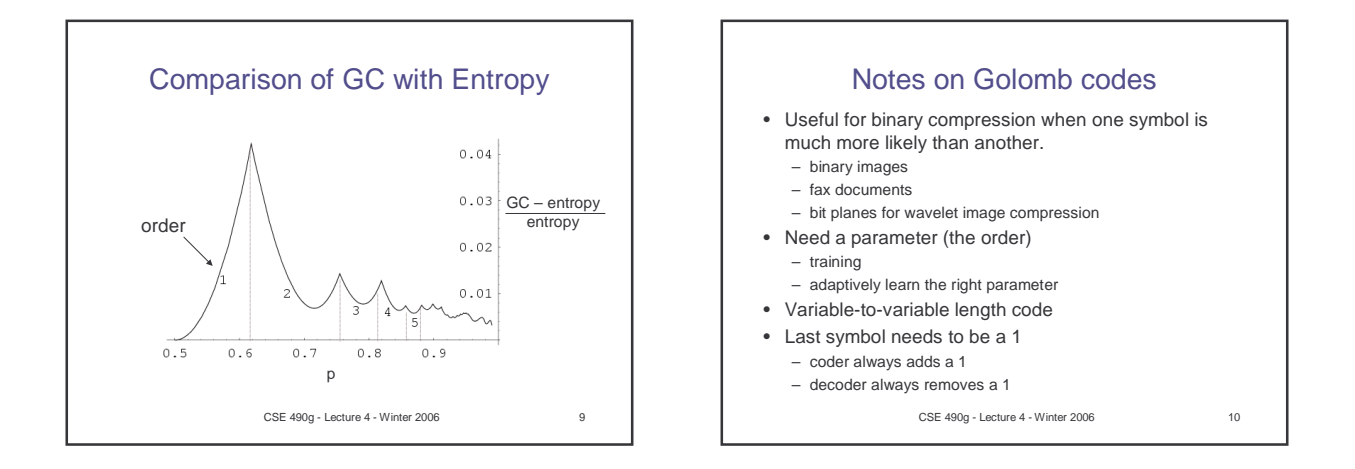

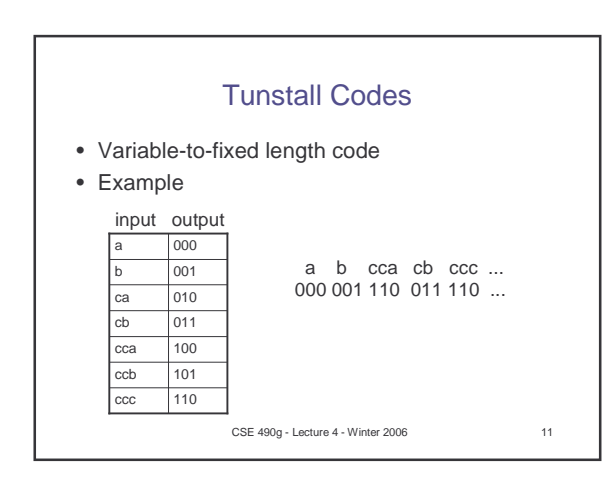

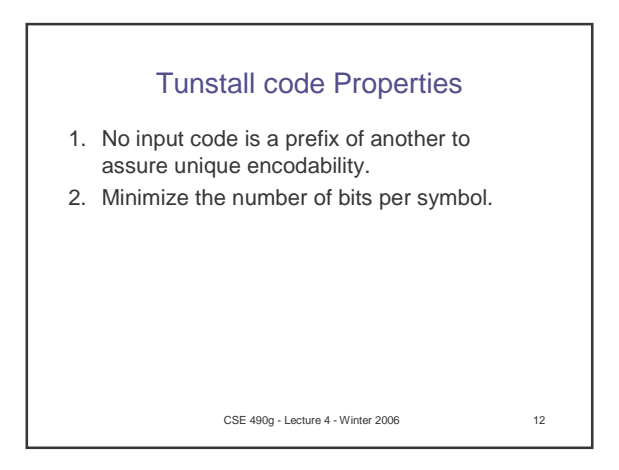

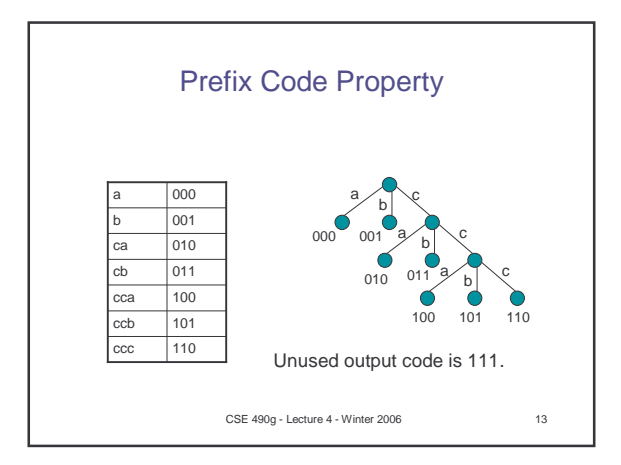

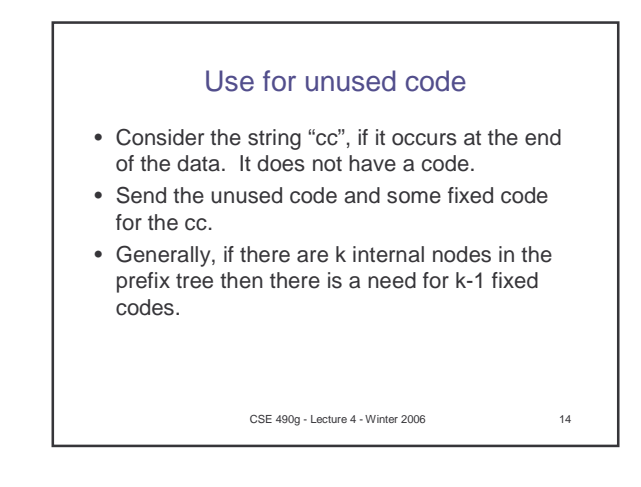

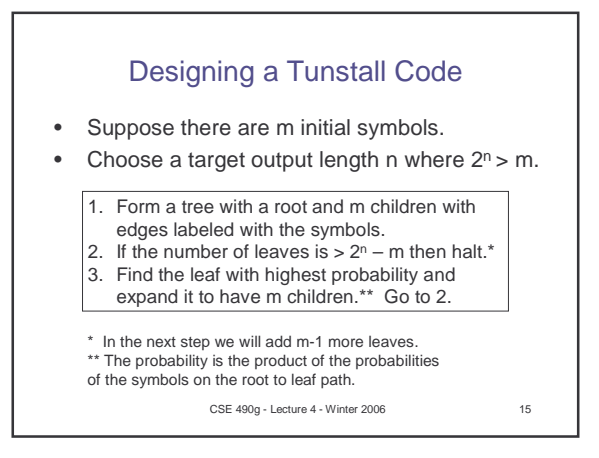

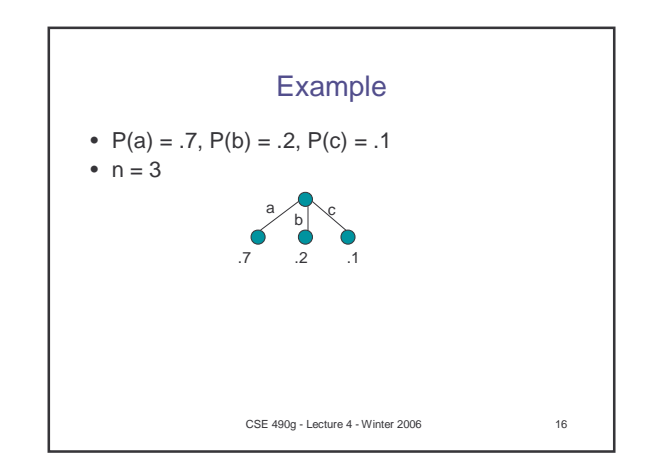

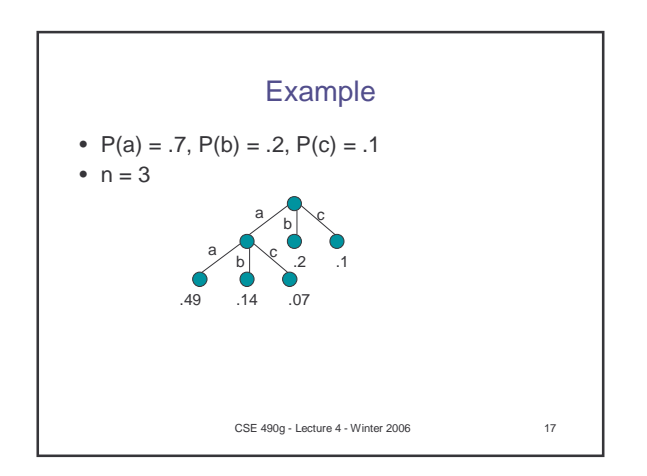

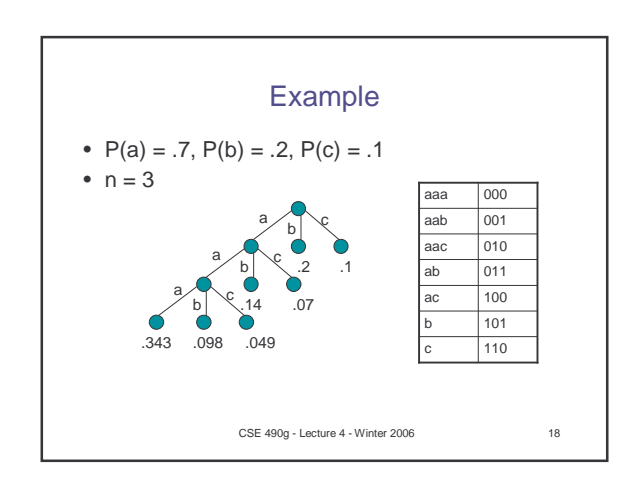

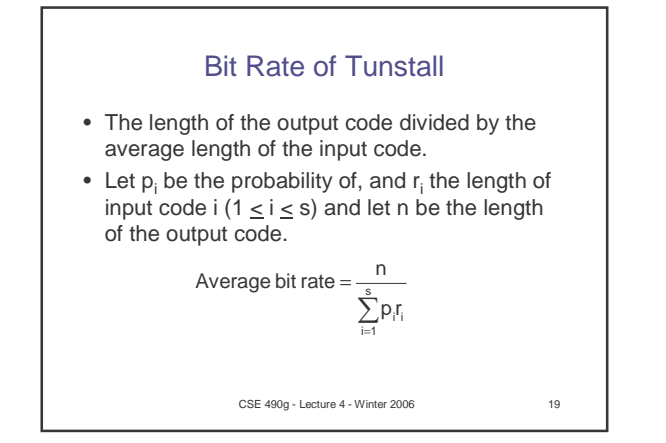

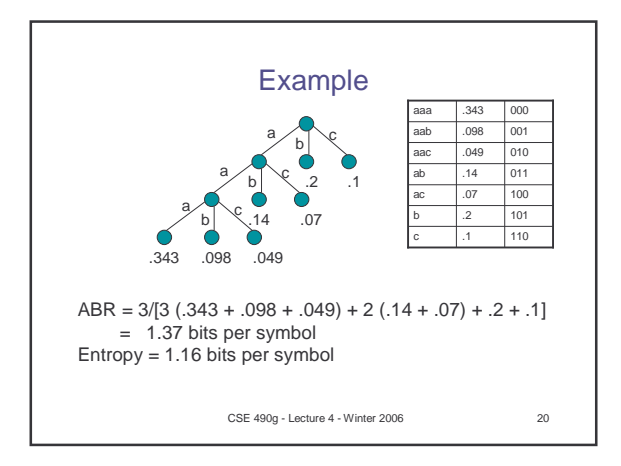

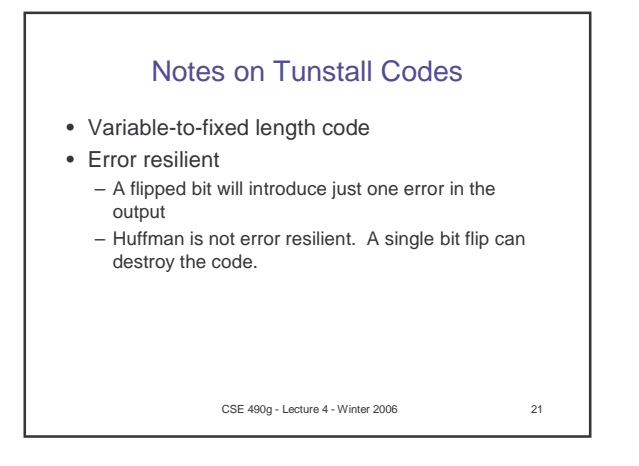